# NUC-RIA Automation of AlfaMC

Beatriz Pereira

Supervisor:

Daniel Galaviz

Luís Peralta

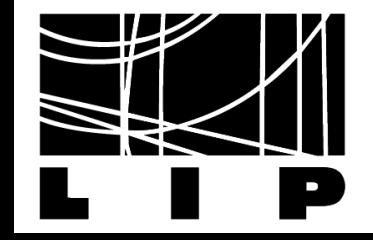

**Make AlfaMC more easily usable;** 

**Automation of AlfaMC;** 

▶ Obtain the thickness of films;

Comparation with Bethe Bloch.

# AlfaMC

**Monte Carlo simulation;** 

 $\blacktriangleright$  Transport of alpha particles;

Developed in Fortran.

Alpha Particle (a) 3He

Peralta, L., & Louro, A. (2014). AlfaMC: A fast alpha particle transport Monte Carlo code. *Nuclear Instruments and Methods in Physics Research Section A: Accelerators, Spectrometers, Detectors and Associated Equipment*

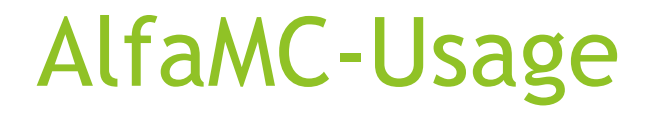

Fortran/ AlfaMC

▶ Choose the material and thickness of the foil;

Save the spectrum in a file.

# AlfaMC-usage

#### $\blacktriangleright$  Insert the thickness of the foil and the material

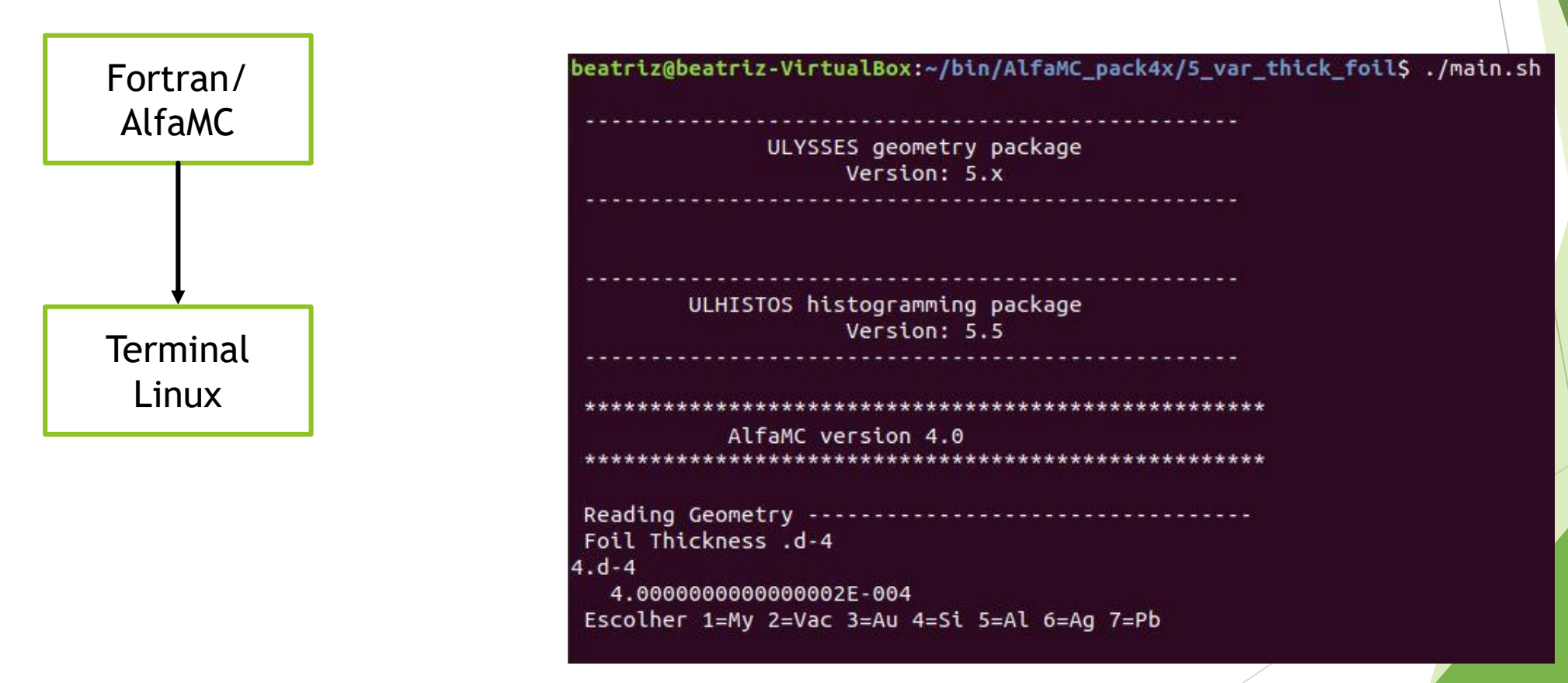

# Energy Calibration

Alpha spectrum<sup>232</sup>U

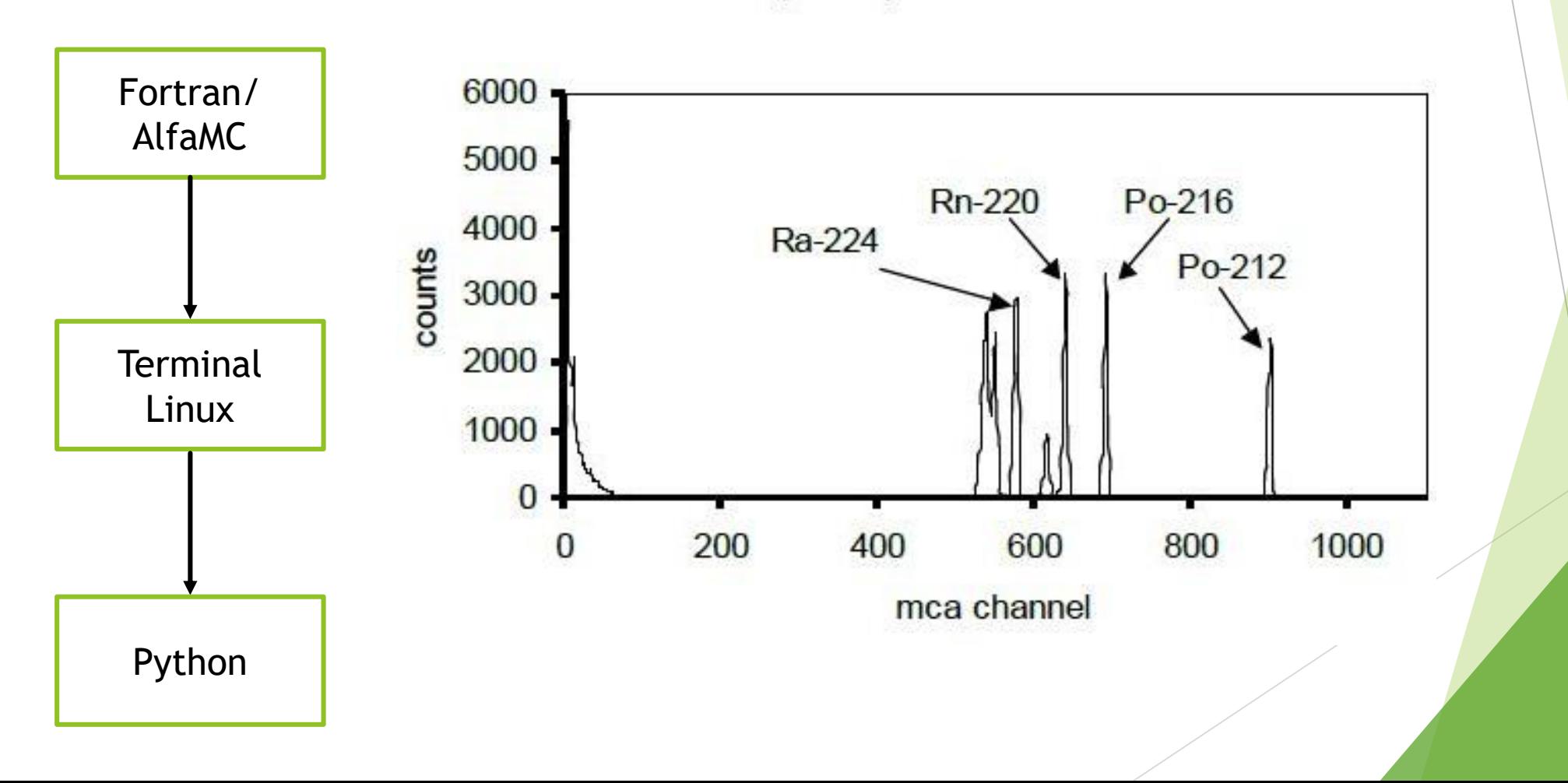

# Energy Calibration

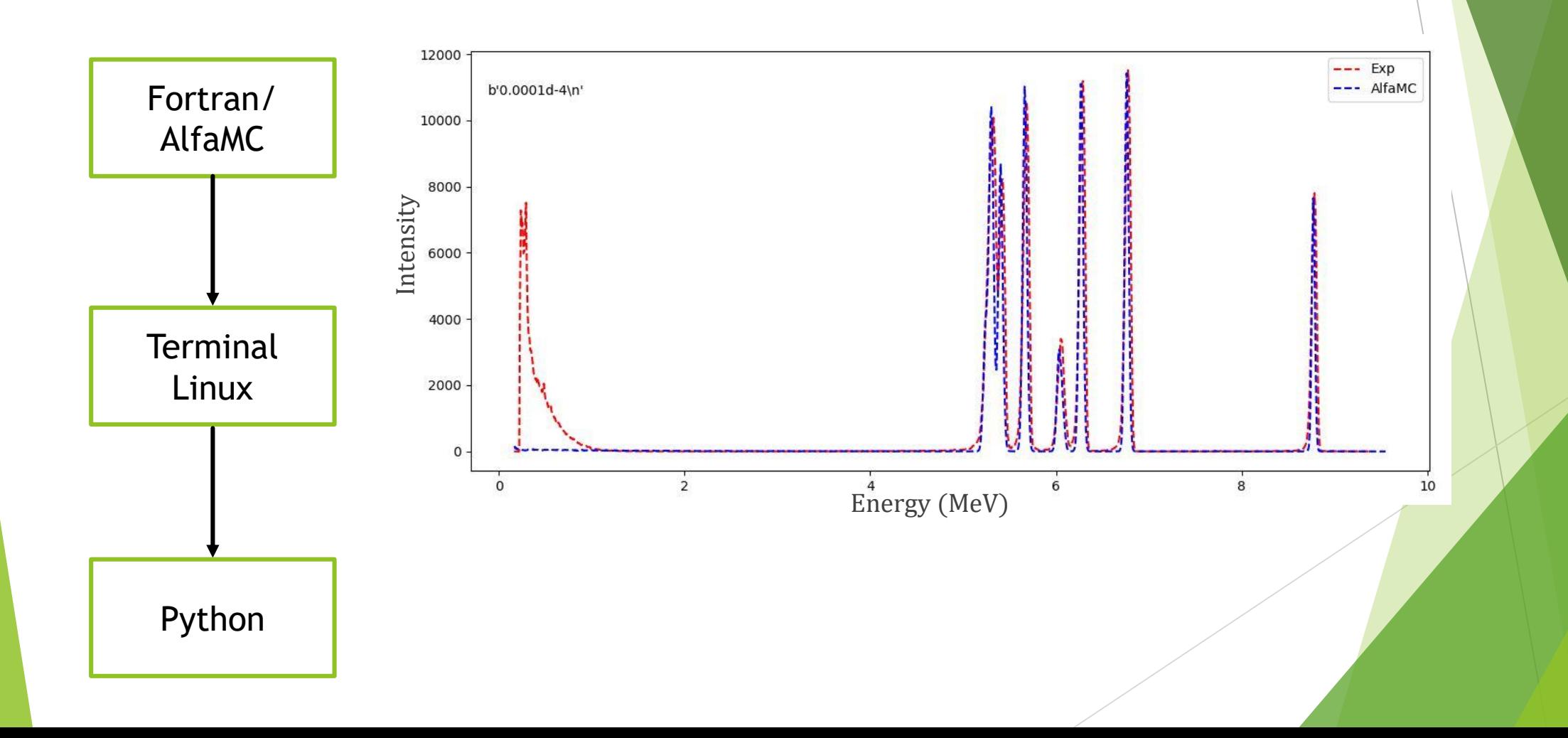

# Intensity Calibration – Change the amount of alfa particles

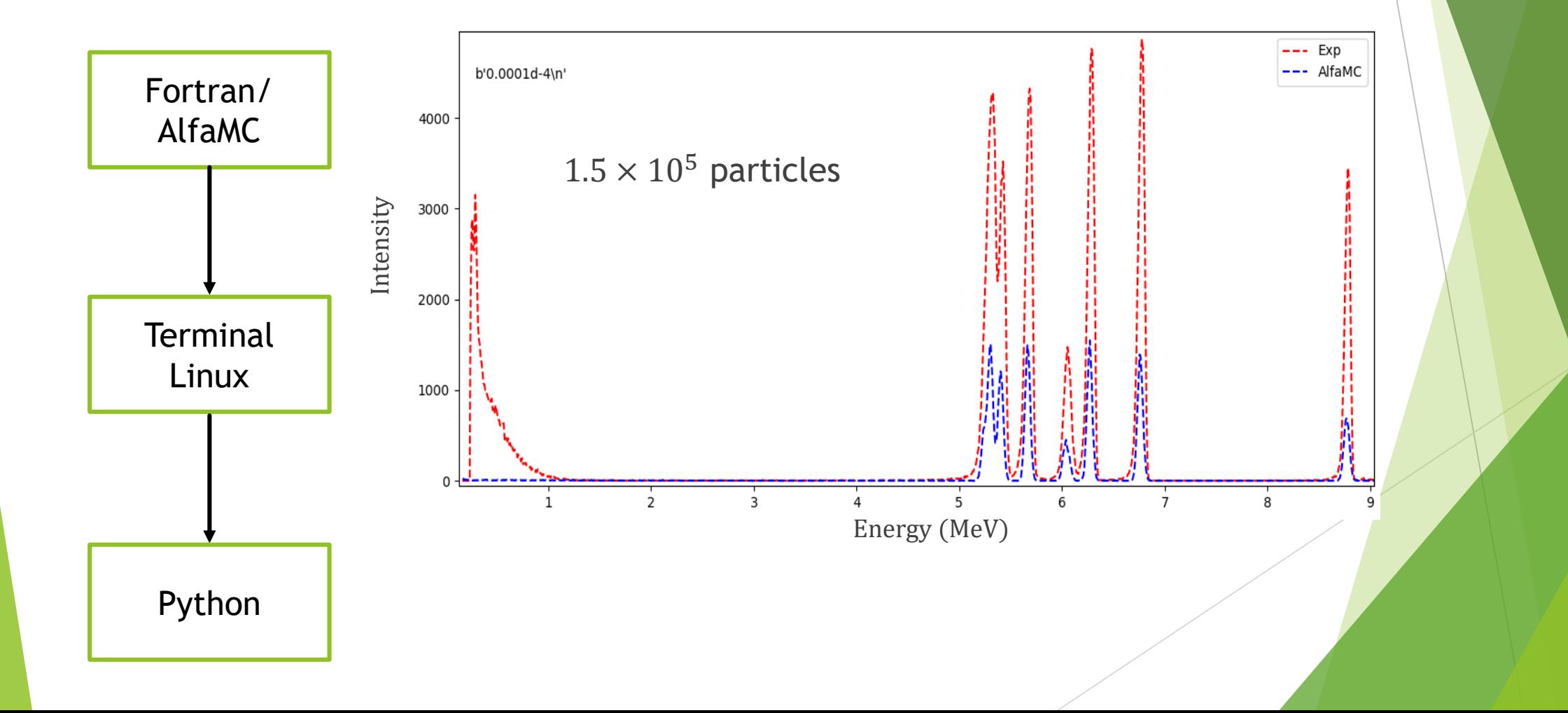

# Intensity Calibration – Change the amount of alfa particles

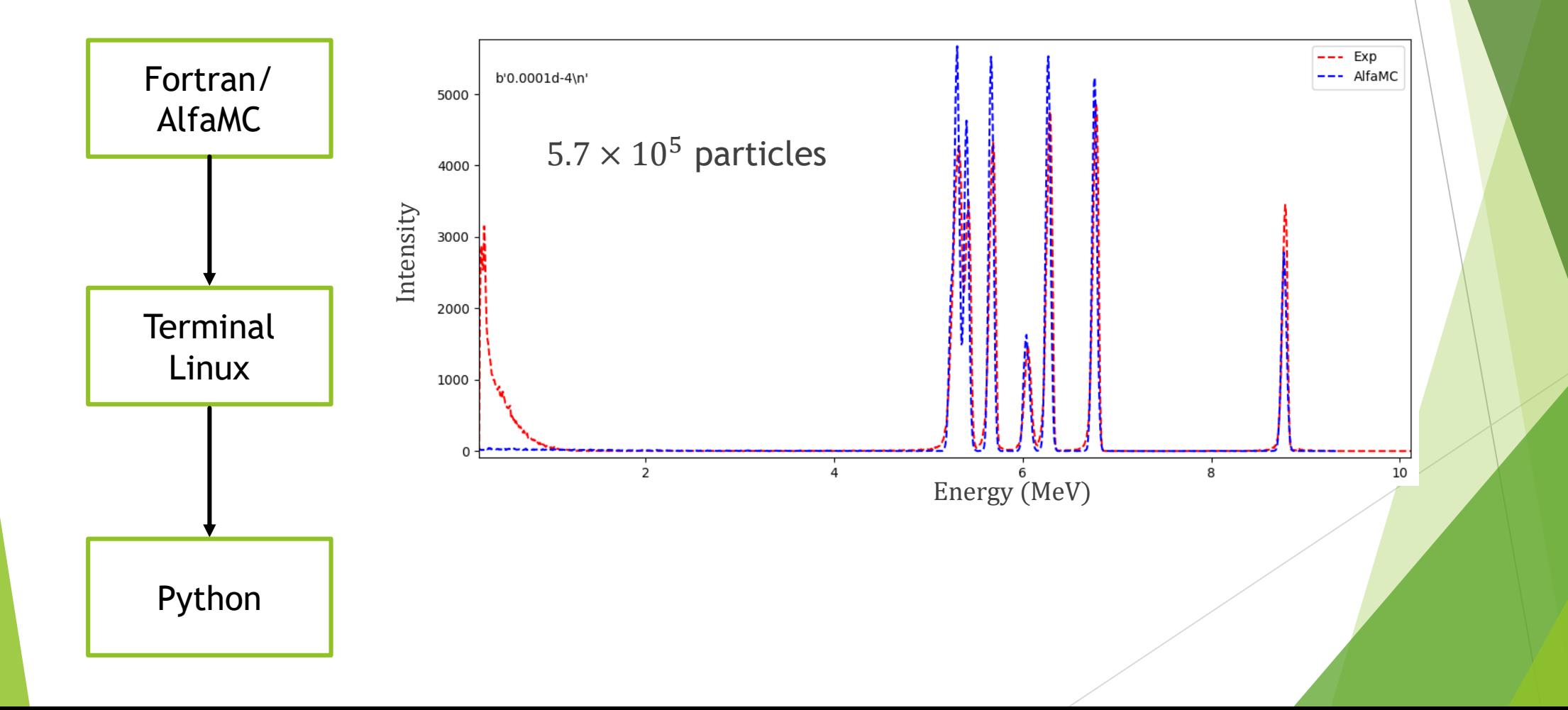

#### Intensity Calibration

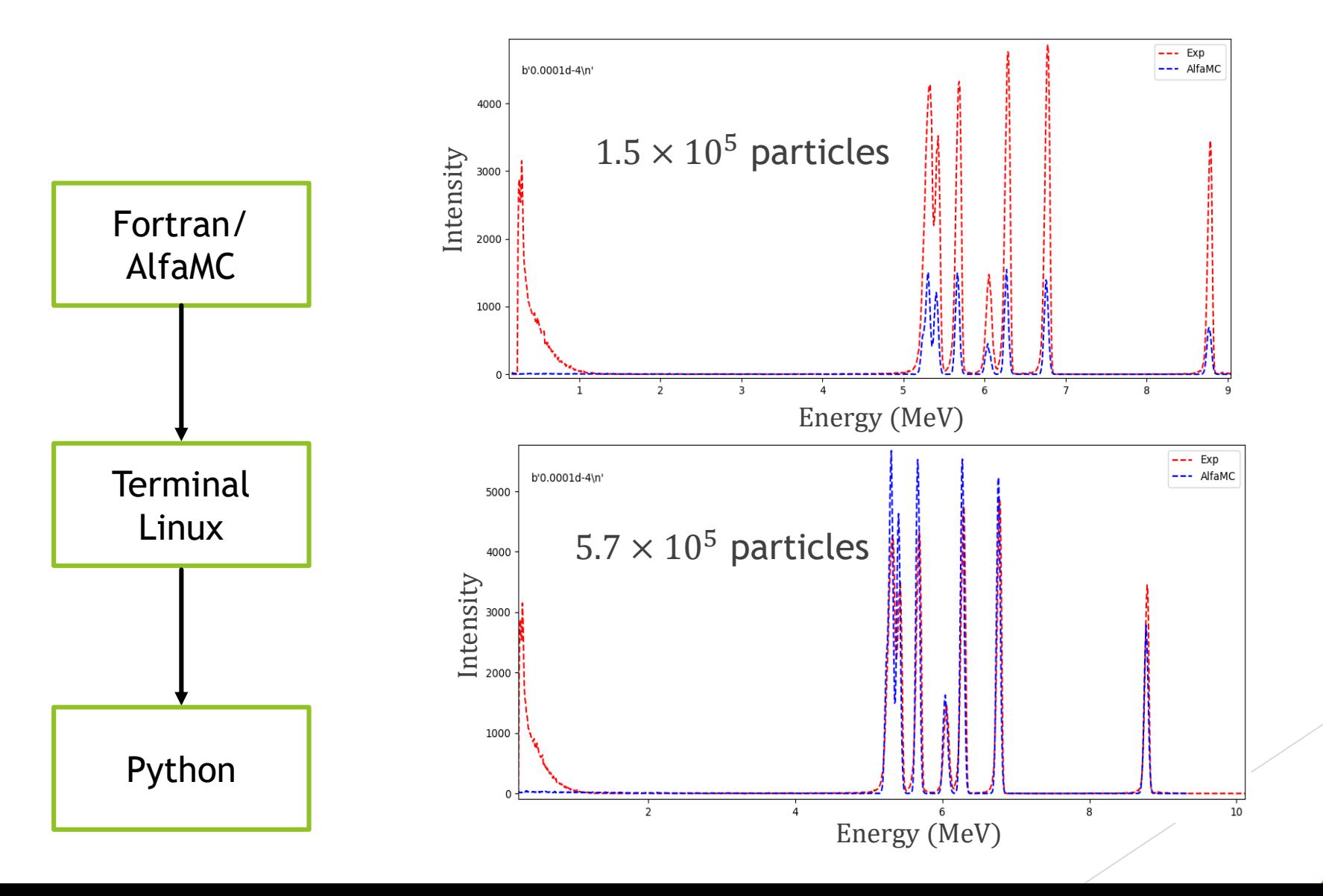

#### Resolution Calibration - Detector

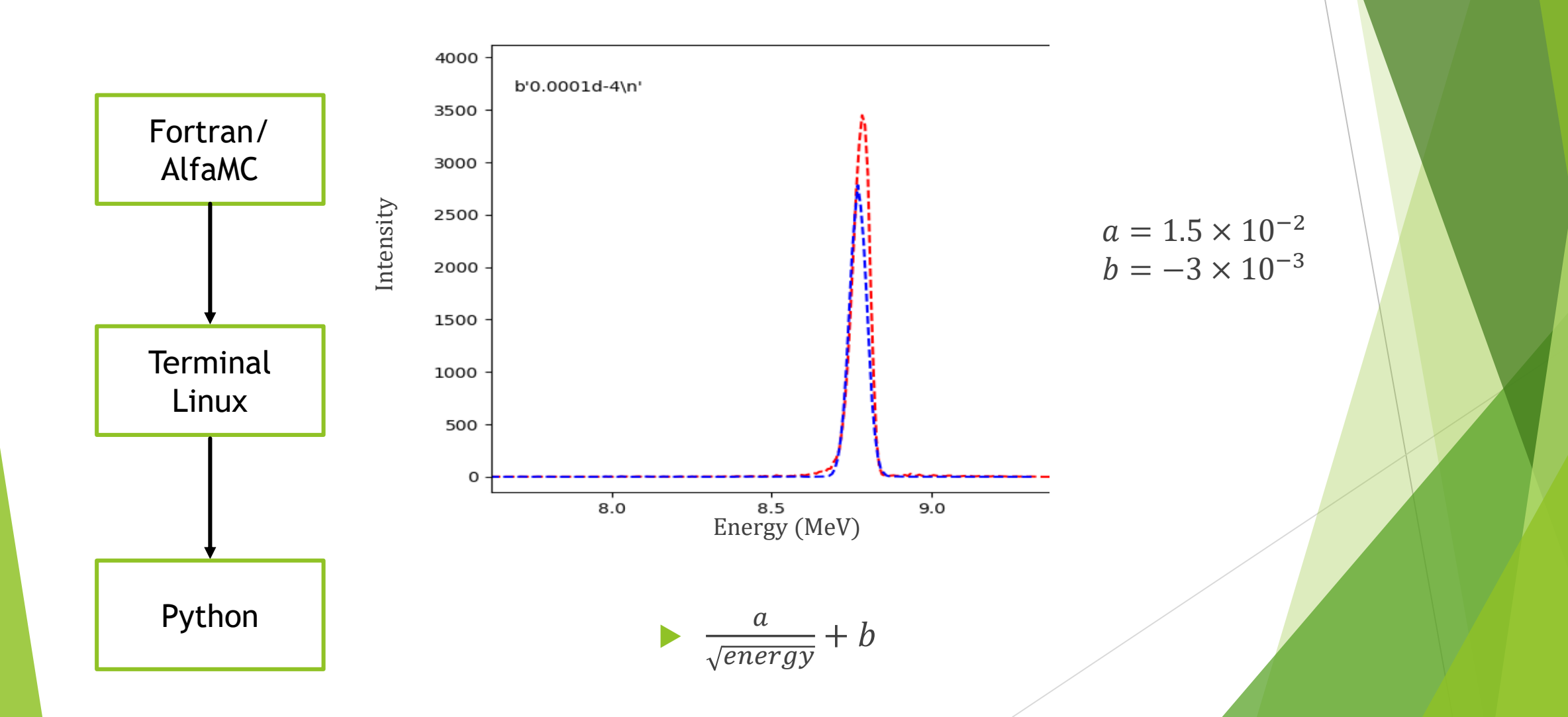

#### Resolution Calibration - Detector

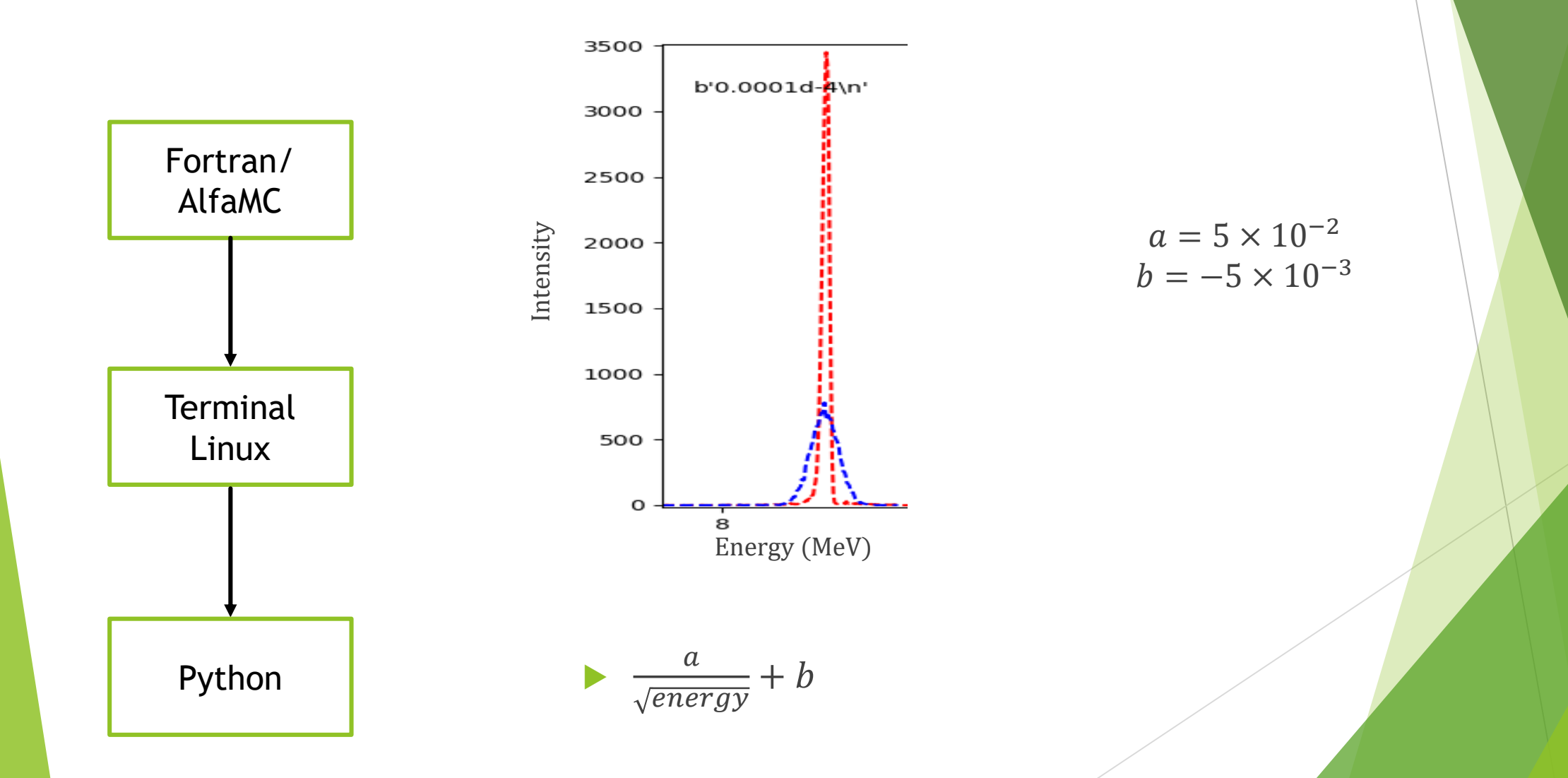

# Resolution Calibration - Detector

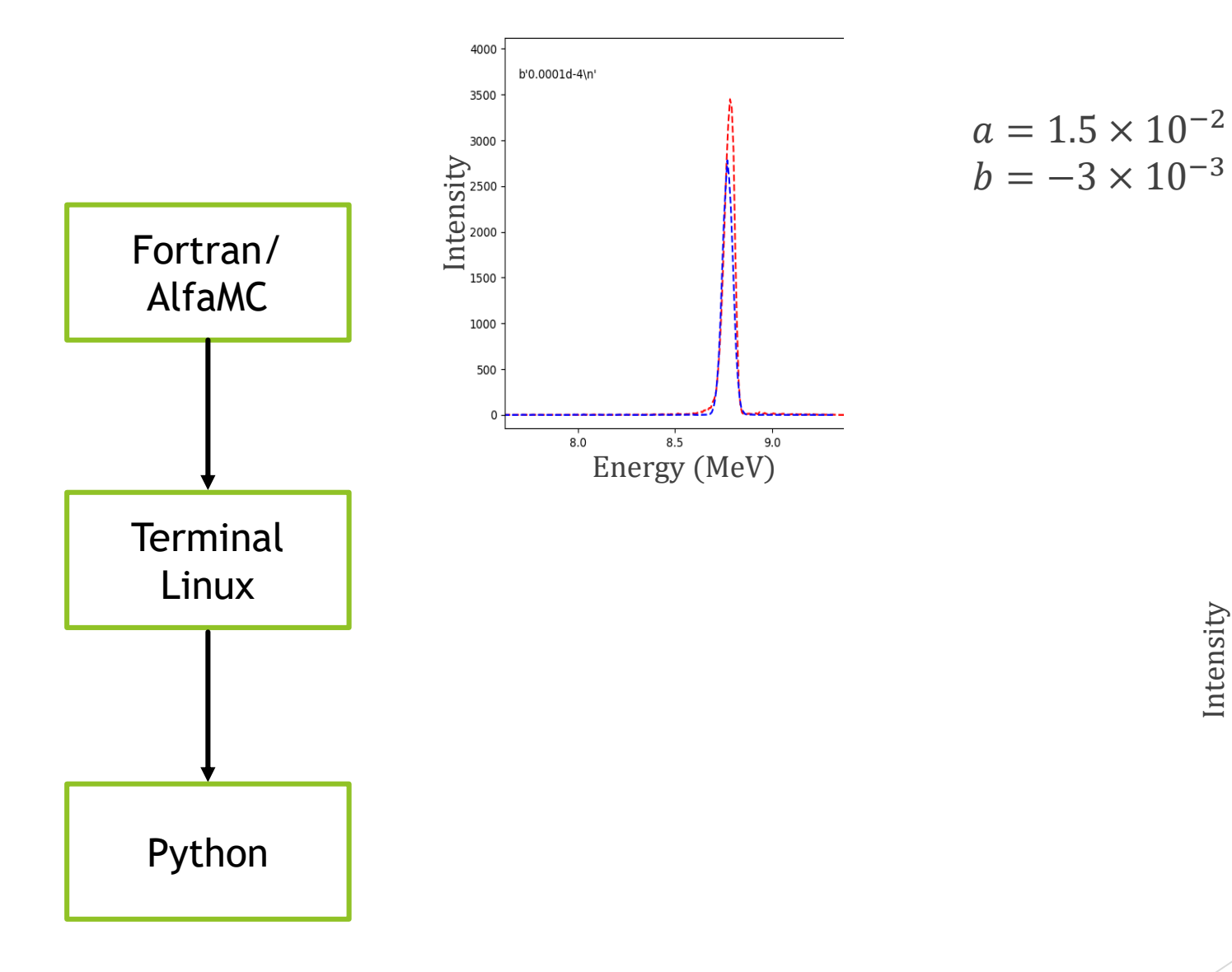

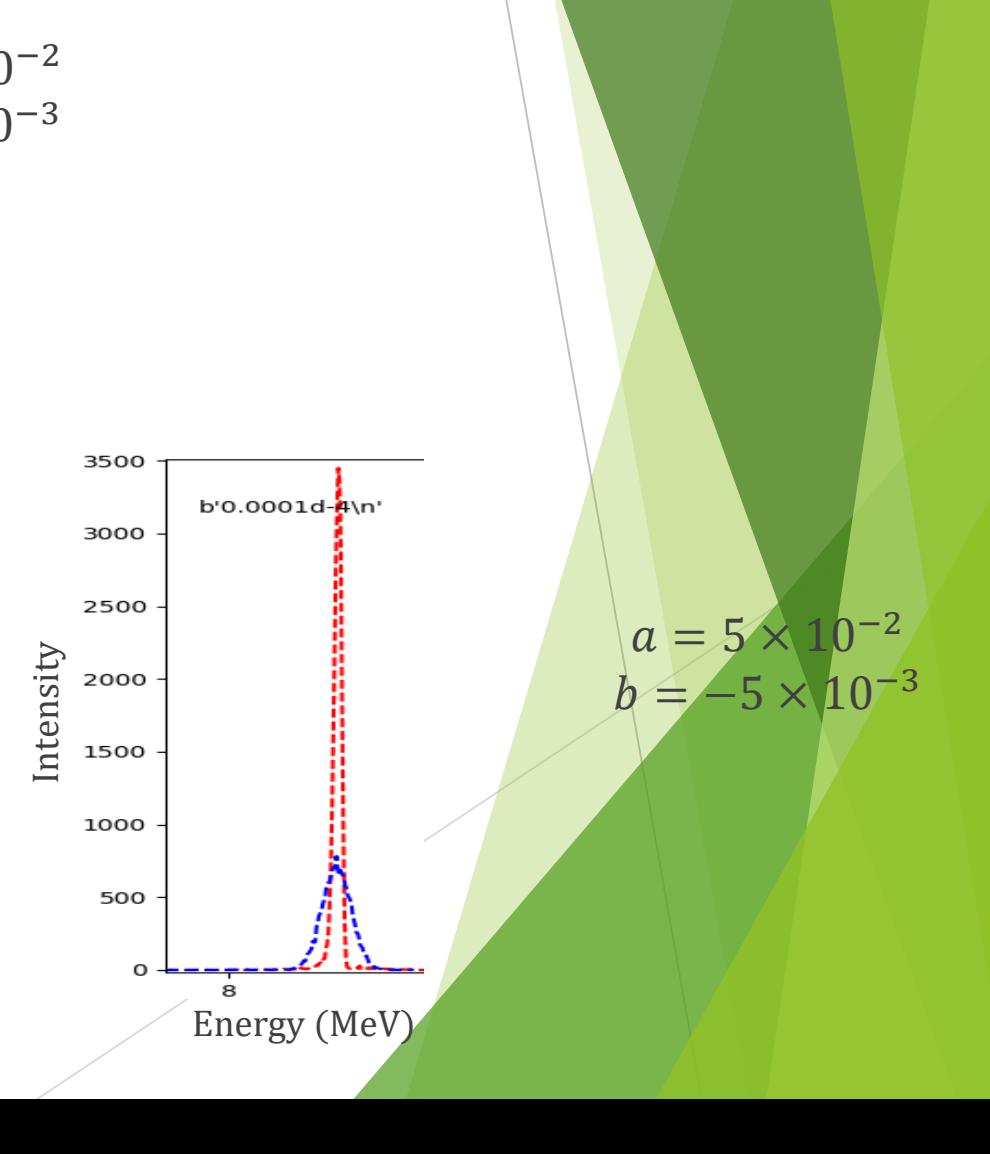

# Foil Homogeneity Calibration

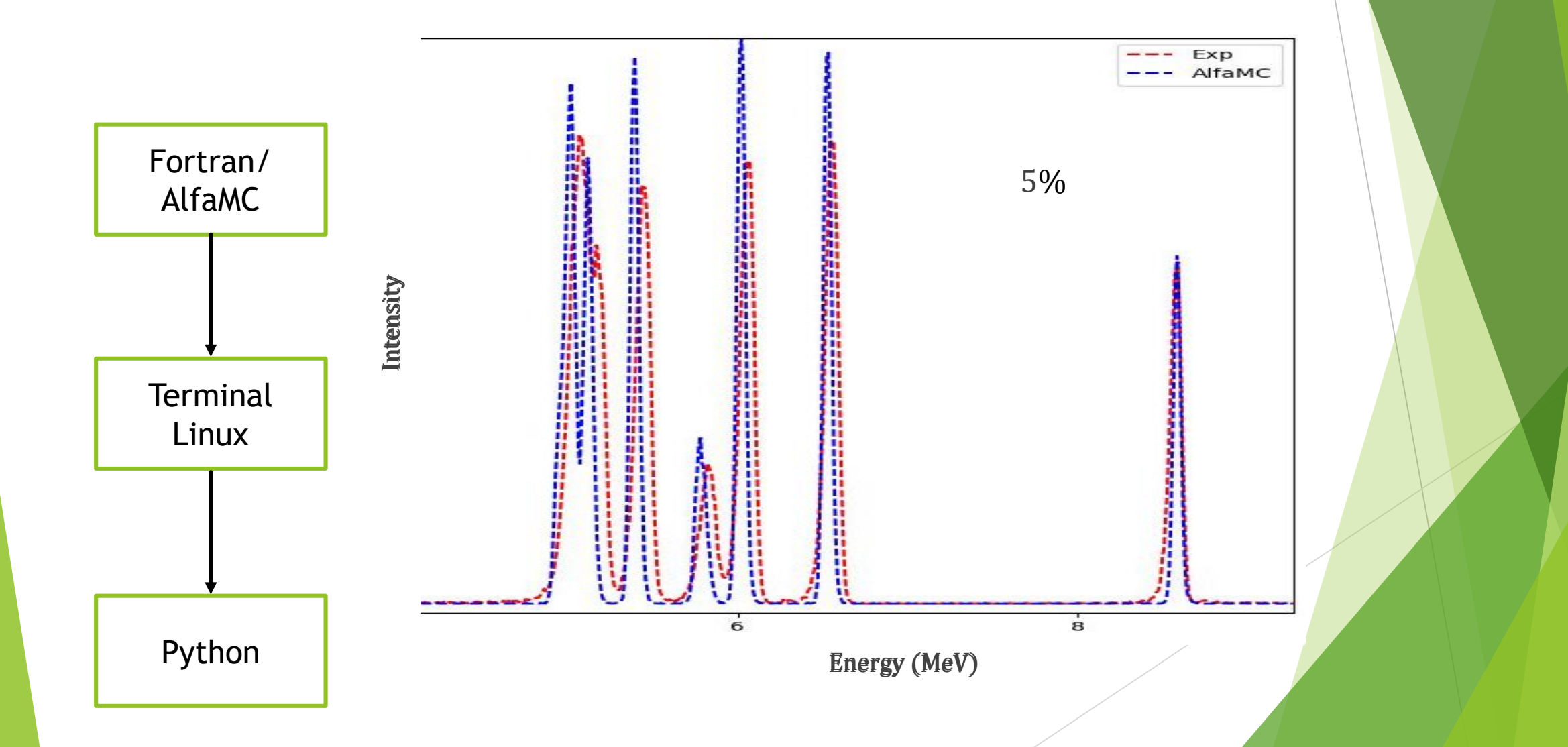

# Foil Homogeneity Calibration

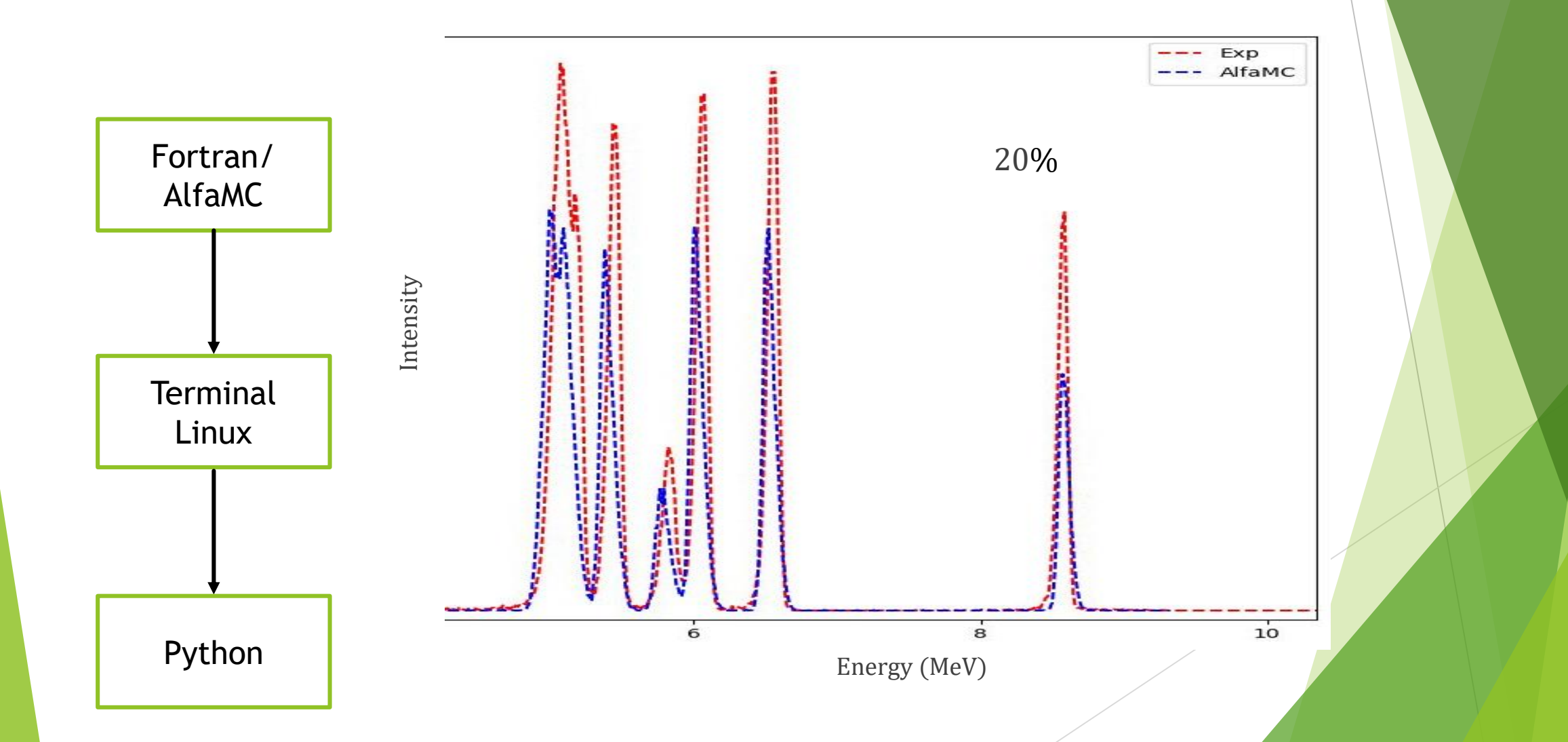

# Foil Homogeneity Calibration

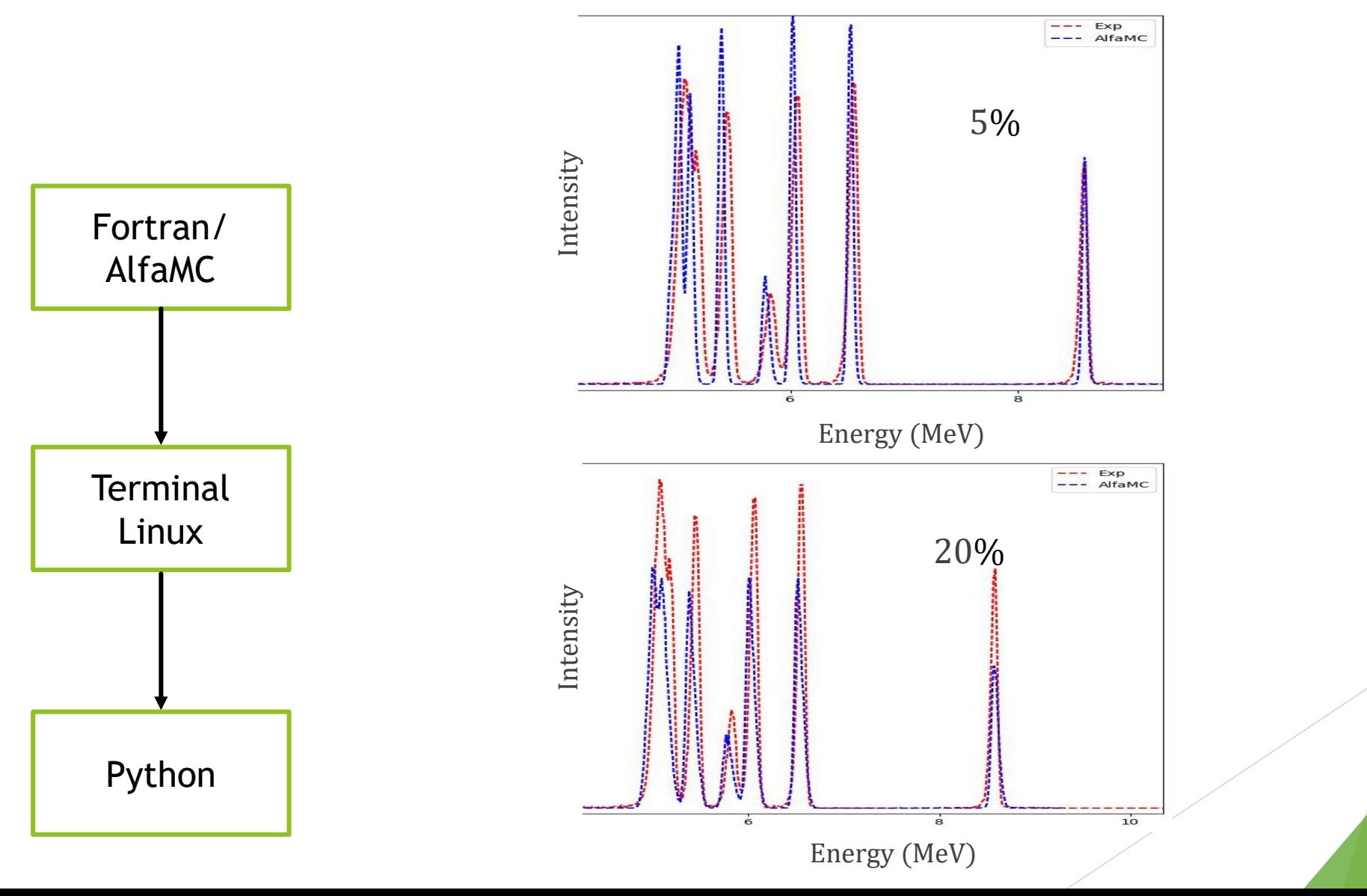

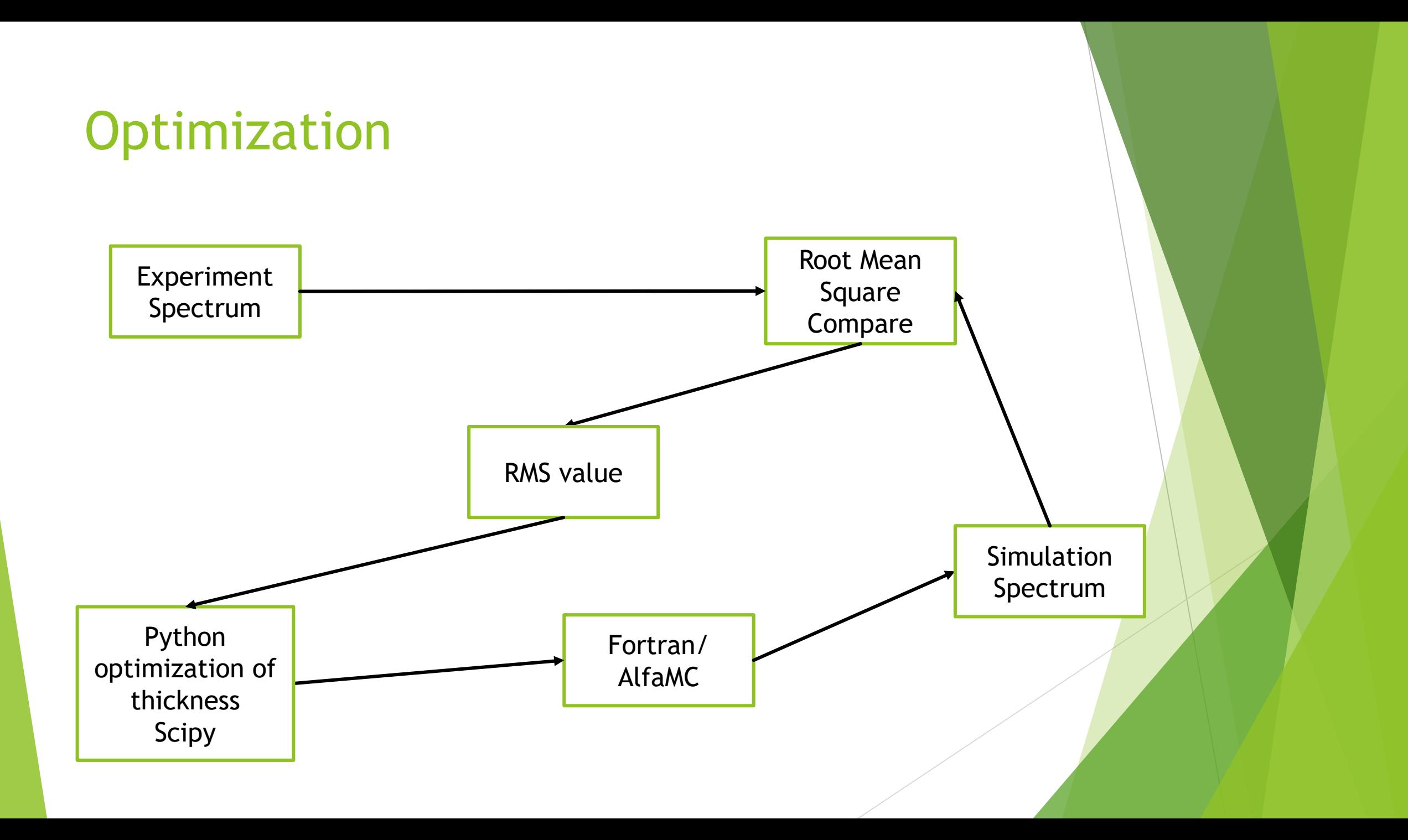

# **Optimization**

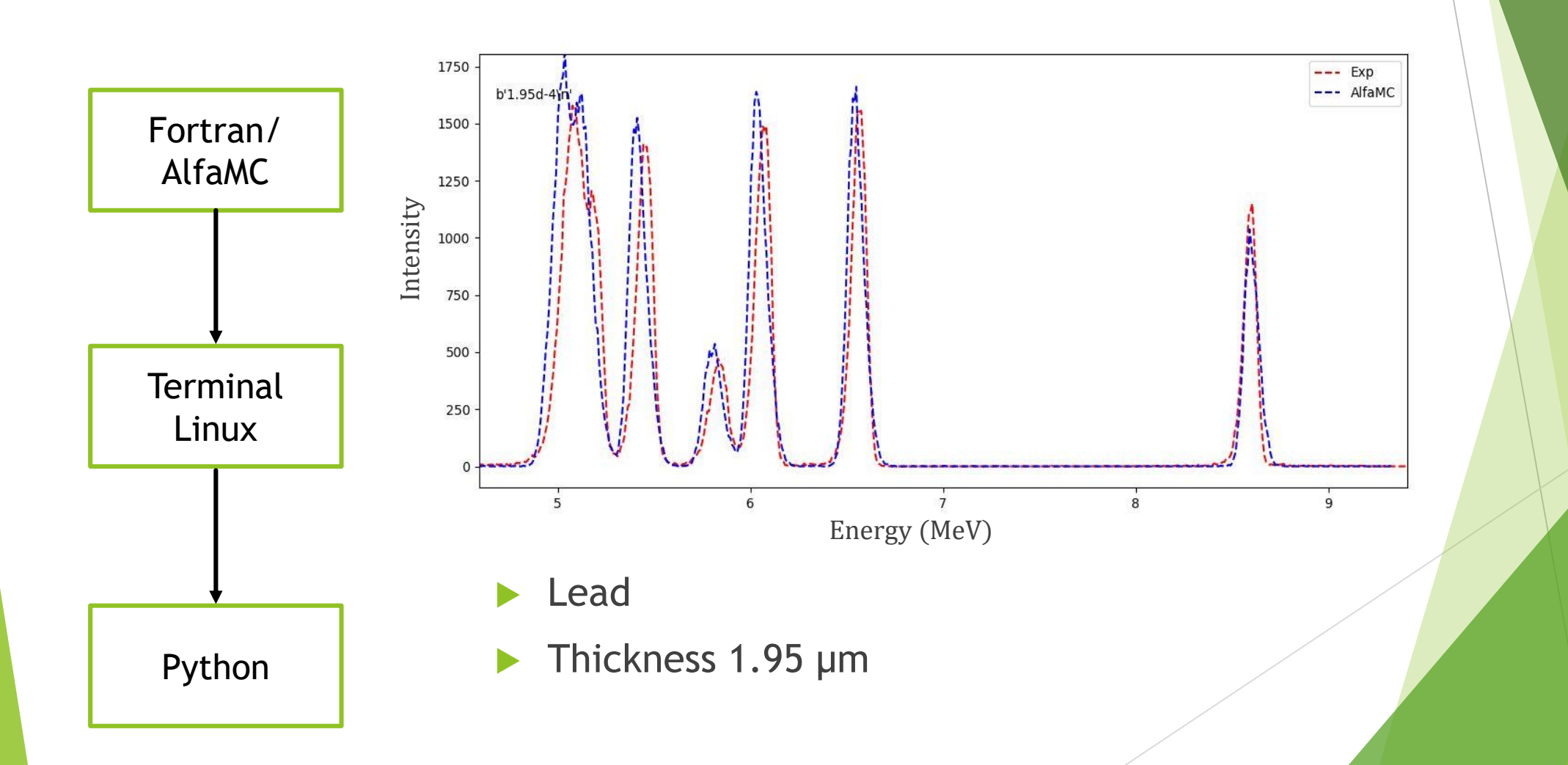

# Result

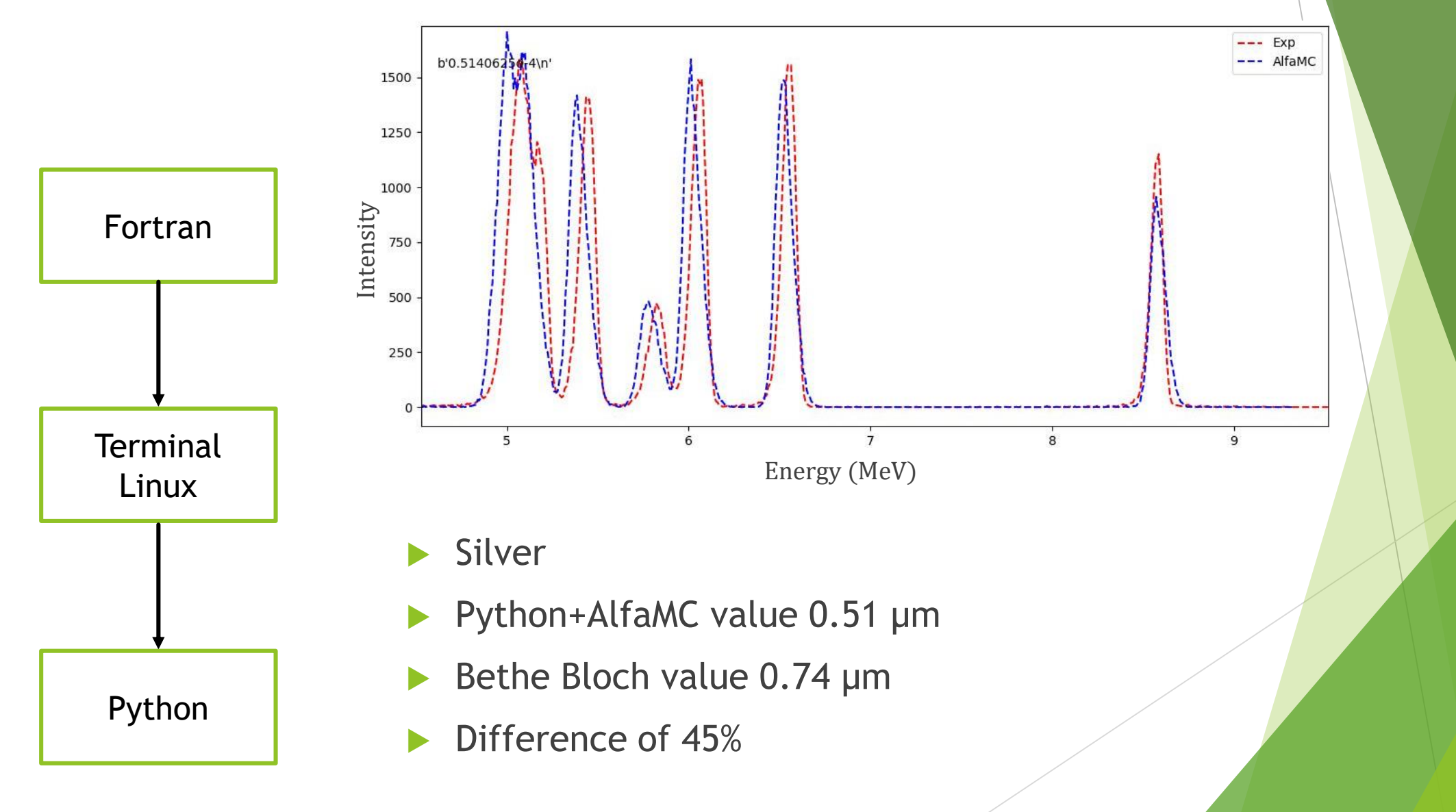

# Problems

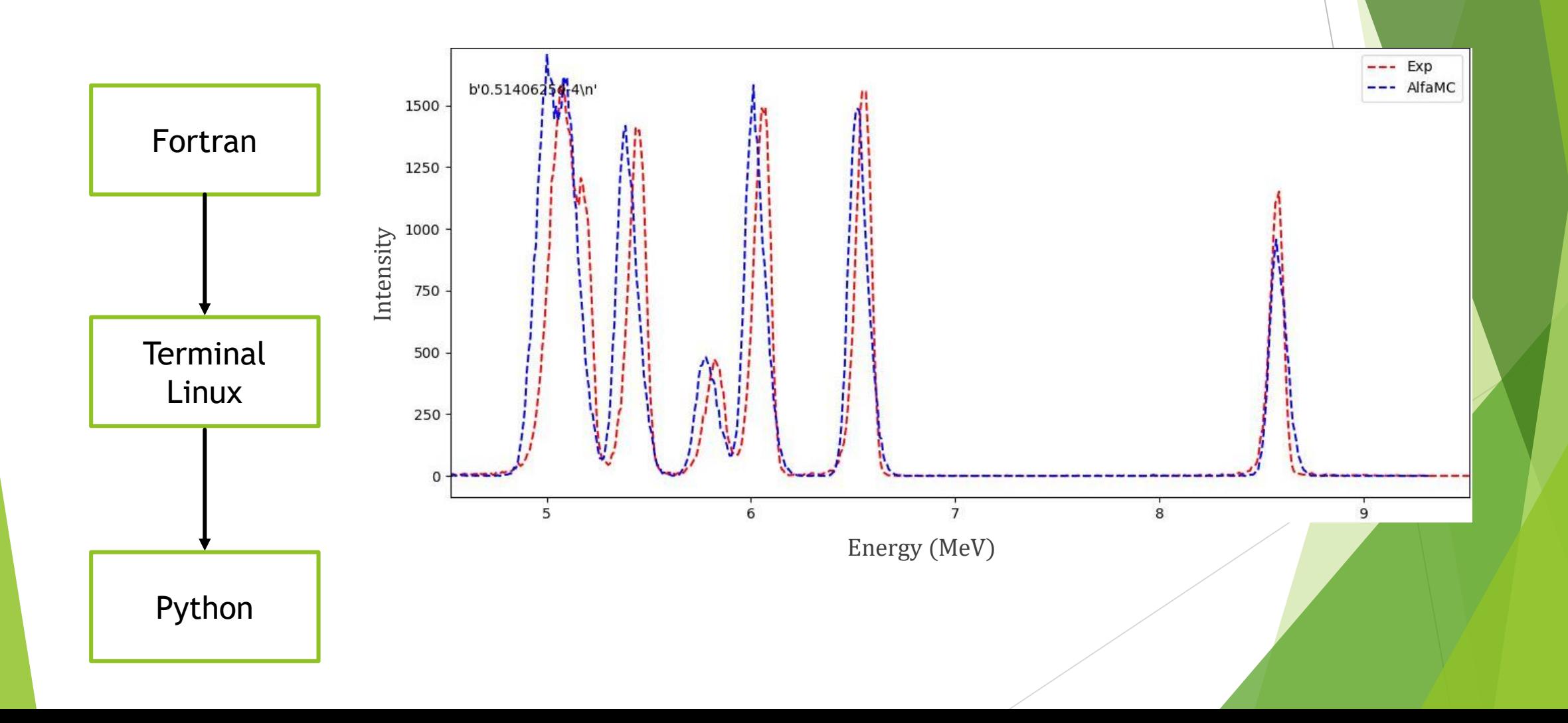

#### Conclusion

**Learned basic Fortran concepts;** 

Learned to use Linux terminal;

Processes for production of thin films.